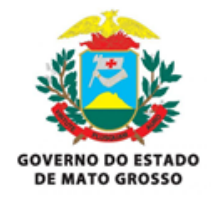

**Secretaria de Estado de Segurança Pública de Mato Grosso Secretaria de Administração Sistêmica Superintendência de Tecnologia da Informação**

# **PROJETO PRÁTICO Perfil de Desenvolvimento de Sistemas**

# **Cenário Proposto:**

Deverá ser implementada uma API Rest contendo pelo menos a estrutura de dados abaixo:

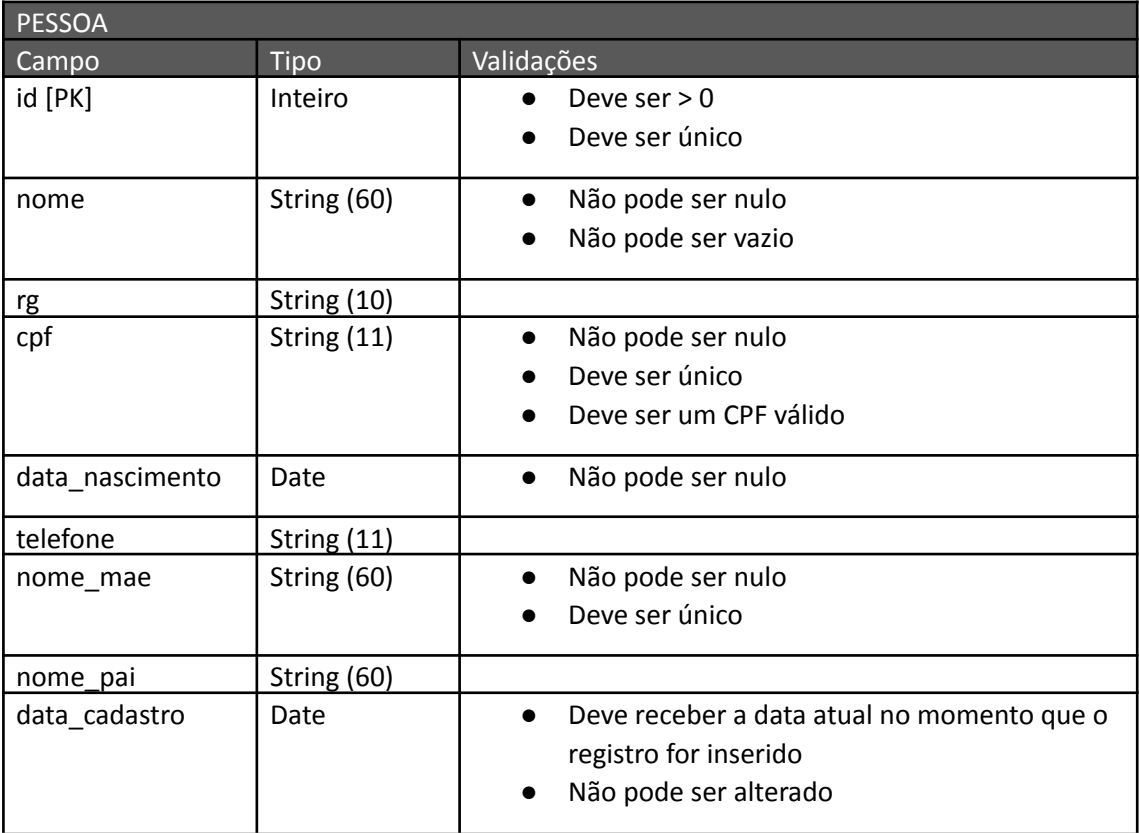

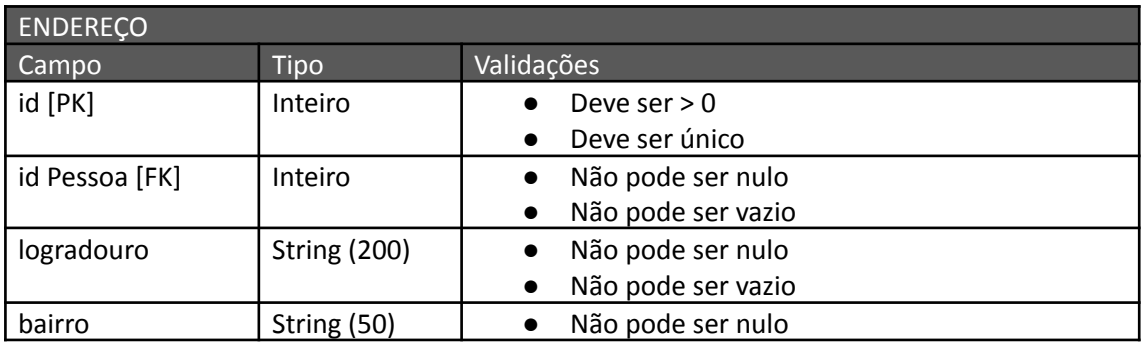

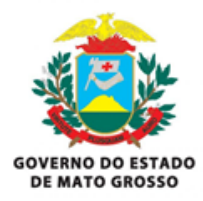

# **Secretaria de Estado de Segurança Pública de Mato Grosso Secretaria de Administração Sistêmica**

#### **Superintendência de Tecnologia da Informação**

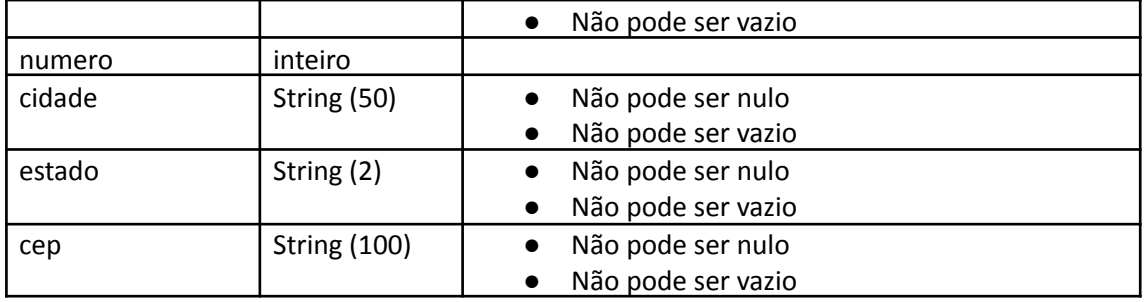

#### **Requisitos Gerais:**

O projeto deve ser criado utilizando MAVEN 3;

Utilizar linguagem Java 17 (ou superior) e SpringBoot Framework;

Para o armazenamento de dados poderá ser utilizado os seguintes bancos: Oracle, PostgreSQL, H2;

O projeto deve conter todas as operações básicas (CRUD) além das funcionalidades específicas listadas a seguir;

A estrutura do banco de dados deve ser gerada a partir do mapeamento das entidades;

As consultas devem conter paginação;

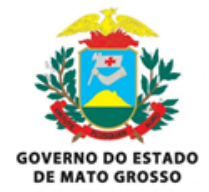

**Secretaria de Estado de Segurança Pública de Mato Grosso Secretaria de Administração Sistêmica Superintendência de Tecnologia da Informação**

## **Requisitos Específicos: (Técnico)**

Criar CRUD para Pessoa e Endereço; (Obrigatório)

Criar consulta por nome, cpf e uma consulta que permita combinar partes do nome, data de nascimento e partes do nome da mãe; (Obrigatório)

Criar documentação da API utilizando Swagger ou equivalente (Classificatório);

Implementação de Testes Unitários para classes que contenham regras de negócio (Classificatório);

## **Requisitos Específicos: (Júnior)**

Criar CRUD para Pessoa e Endereço; (Obrigatório)

Criar consulta por nome, cpf e uma consulta que permita combinar partes do nome, data de nascimento e partes do nome da mãe; (Obrigatório)

Criar endpoint para consulta de pessoas a partir de uma cidade/estado; (Obrigatório)

Criar documentação da API utilizando Swagger ou equivalente; (Obrigatório)

Implementação de Testes Unitários para classes que contenham regras de negócio (Classificatório);

#### **Requisitos Específicos: (Pleno)**

Criar CRUD para Pessoa e Endereço; (Obrigatório)

Criar consulta por nome, cpf e uma consulta que permita combinar partes do nome, data de nascimento e partes do nome da mãe; (Obrigatório)

Criar endpoint para consulta de pessoas a partir de uma cidade/estado; (Obrigatório)

Criar documentação da API utilizando Swagger ou equivalente; (Obrigatório)

Implementação de Testes Unitários para classes que contenham regras de negócio; (Obrigatório)

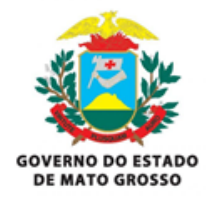

# **Secretaria de Estado de Segurança Pública de Mato Grosso Secretaria de Administração Sistêmica**

**Superintendência de Tecnologia da Informação**

Criar um projeto web front-end para consumo da API Angular Framework; (Obrigatório)

Conteinerização do projeto, criar um dockerfile/docker-compose para execução do projeto (Classificatório);

Criar autenticação JWT (Classificatório);

Documento de Referência Arquitetural do Projeto (Classificatório);

Implementação de Autenticação utilizando KeyCloak (Classificatório);

Cadastro de endereço deve consumir a API: <https://brasilapi.com.br/api/cep/v2/78110971> (Classificatório);

# **Requisitos Específicos: (Sênior)**

Criar CRUD para Pessoa e Endereço; (Obrigatório)

Criar consulta por nome, cpf e uma consulta que permita combinar partes do nome, data de nascimento e partes do nome da mãe; (Obrigatório)

Criar endpoint para consulta de pessoas a partir de uma cidade/estado; (Obrigatório)

Criar documentação da API utilizando Swagger ou equivalente; (Obrigatório)

Implementação de Testes Unitários para classes que contenham regras de negócio; (Obrigatório)

Criar um projeto web front-end para consumo da API Angular Framework;

Conteinerização do projeto, criar um dockerfile/docker-compose para execução do projeto ; (Obrigatório)

Criar autenticação JWT ; (Obrigatório)

Documento de Referência Arquitetural do Projeto; (Obrigatório)

Cadastro de endereço deve consumir a API: [https://brasilapi.com.br/api/cep/v2/78110971;](https://brasilapi.com.br/api/cep/v2/78110971) (Obrigatório)

Implementação de Autenticação utilizando KeyCloak (Classificatório);

Exibir retorno do endereço em um mapa (Ex: OpenStreetMaps) (Classificatório);

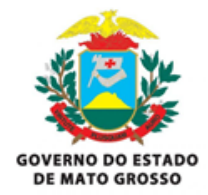

**Secretaria de Estado de Segurança Pública de Mato Grosso Secretaria de Administração Sistêmica Superintendência de Tecnologia da Informação**

#### **Instruções para entrega:**

A entrega do projeto deve ser enviado em um arquivo compactado em extensão tar.gz via e-mail conforme item 9 do edital;

Antes de compactar, remover a pasta target;

Atenção ao SubItem 9.3, que trata da forma de envio dos arquivos para avaliação, pois, devido ao tamanho dos arquivos, o mesmo deverá utilizar alguma plataforma para armazenamento na nuvem, compartilhado com o e-mail do processo seletivo (seletivosesp@sesp.mt.gov.br), com o Assunto: "Projeto Prático - <Nome > - <Número da inscrição> - <Cargo/Perfil>".

# **O que será analisado?**

Compreensão e objetivo do projeto elaborado; Qualidade e legibilidade do código; Estrutura do projeto; Nomenclaturas e convenções (Classes, variáveis, etc);

#### **O que não esperamos?**

Descobrir que não foi você quem fez seu projeto.

#### **Não conseguiu fazer tudo?**

A sua forma de priorizar a entrega também vai ser considerada. Escreva no README.txt o que você conseguiu e não conseguiu implementar, descrevendo porque você preferiu priorizar desta maneira.